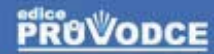

 $(\bigoplus$ 

# průvodce správou, **využitím a programováním** nad databázovým systémem

## David Procházka

Historie a současná podoba Oracle

OTH

- Platforma Oracle, stažení a instalace její bezplatné veze, konfigurace a připojení k databázi
- Dotazovací jazyk SQL jazyky DDL, DML a DCL
- SQL příkazy a procedurální jazyka PL/SQL

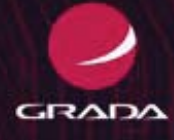

### Upozornění pro čtenáře a uživatele této knihy

Všechna práva vyhrazena. Žádná část této tištěné či elektronické knihy nesmí být reprodukována a šířena v papírové, elektronické či jiné podobě bez předchozího písemného souhlasu nakladatele. Neoprávněné užití této knihy bude trestně stíháno.

Používání elektronické verze knihy je umožněno jen osobě, která ji legálně nabyla a jen pro její osobní a vnitřní potřeby v rozsahu stanoveném autorským zákonem. Elektronická kniha je datový soubor, který lze užívat pouze v takové formě, v jaké jej lze stáhnout s portálu. Jakékoliv neoprávněné užití elektronické knihy nebo její části, spočívající např. v kopírování, úpravách, prodeji, pronajímání, půjčování, sdělování veřejnosti nebo jakémkoliv druhu obchodování nebo neobchodního šíření je zakázáno! Zejména je zakázána jakákoliv konverze datového souboru nebo extrakce části nebo celého textu, umisťování textu na servery, ze kterých je možno tento soubor dále stahovat, přitom není rozhodující, kdo takovéto sdílení umožnil. Je zakázáno sdělování údajů o uživatelském účtu jiným osobám, zasahování do technických prostředků, které chrání elektronickou knihu, případně omezují rozsah jejího užití. Uživatel také není oprávněn jakkoliv testovat, zkoušet či obcházet technické zabezpečení elektronické knihy.

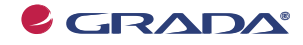

Copyright © Grada Publishing, a.s.

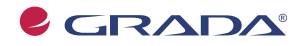

Copyright © Grada Publishing, a.s.

# **Oracle**

#### **průvodce správou, využitím a programováním**

#### **David Procházka**

Vydala Grada Publishing, a.s. U Průhonu 22, Praha 7 jako svou 3575. publikaci

Odpovědná redaktorka Eva Grillová Sazba Eva Grillová Návrh a grafická úprava obálky Vojtěch Kočí Počet stran 168 První vydání, Praha 2009

© Grada Publishing, a.s., 2009 Cover Photo © fotobanka allphoto

*V knize použité názvy programových produktů, firem apod. mohou být ochrannými známkami nebo registrovanými ochrannými známkami příslušných vlastníků.*

Vytiskly Tiskárny Havlíčkův Brod, a.s. Husova ulice 1881, Havlíčkův Brod

ISBN 978-80-247-2762-2 (tištěná verze) © Grada Publishing, a.s. 2009 ISBN 978-80-247-6225-8 (elektronická verze ve formátu PDF) © Grada Publishing, a.s. 2011

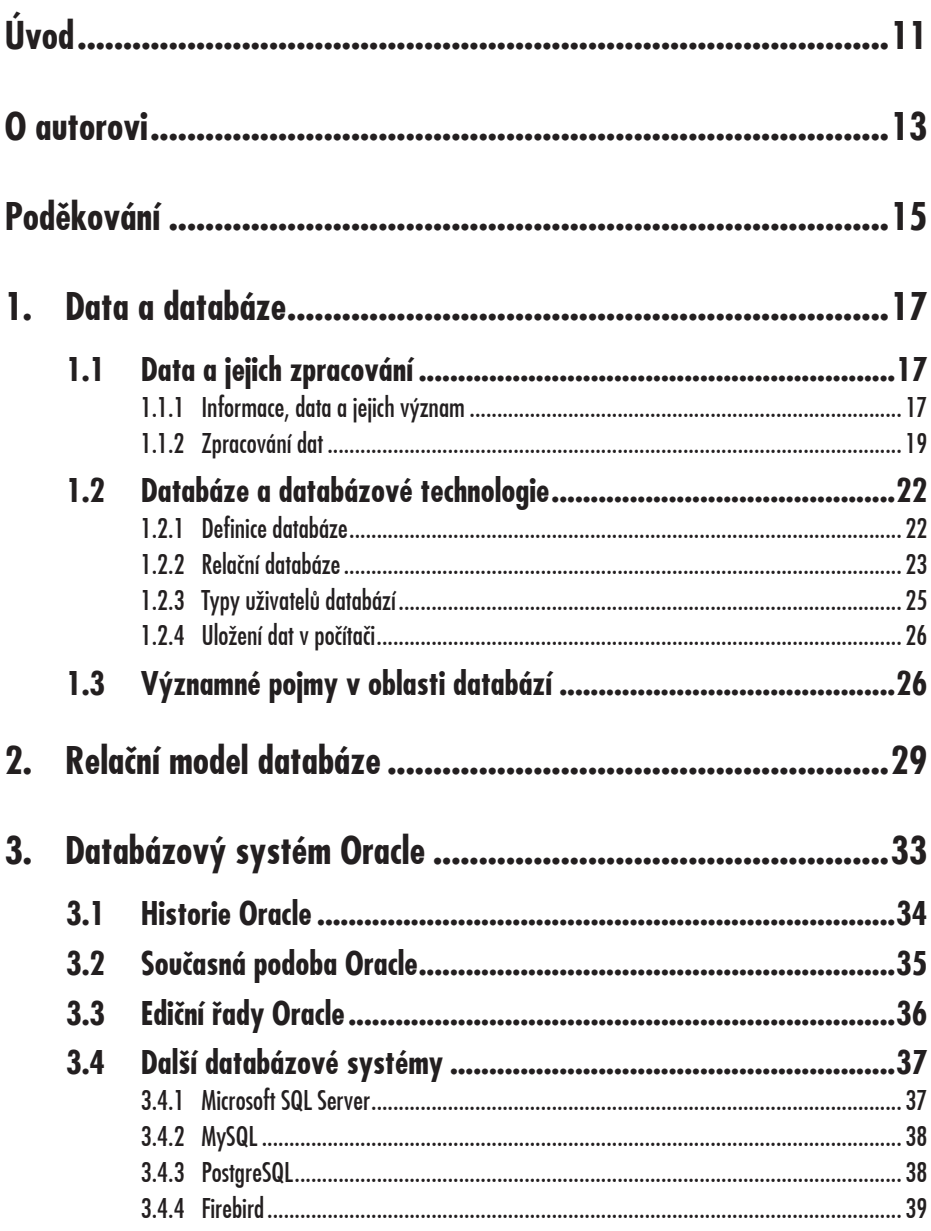

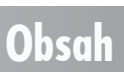

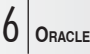

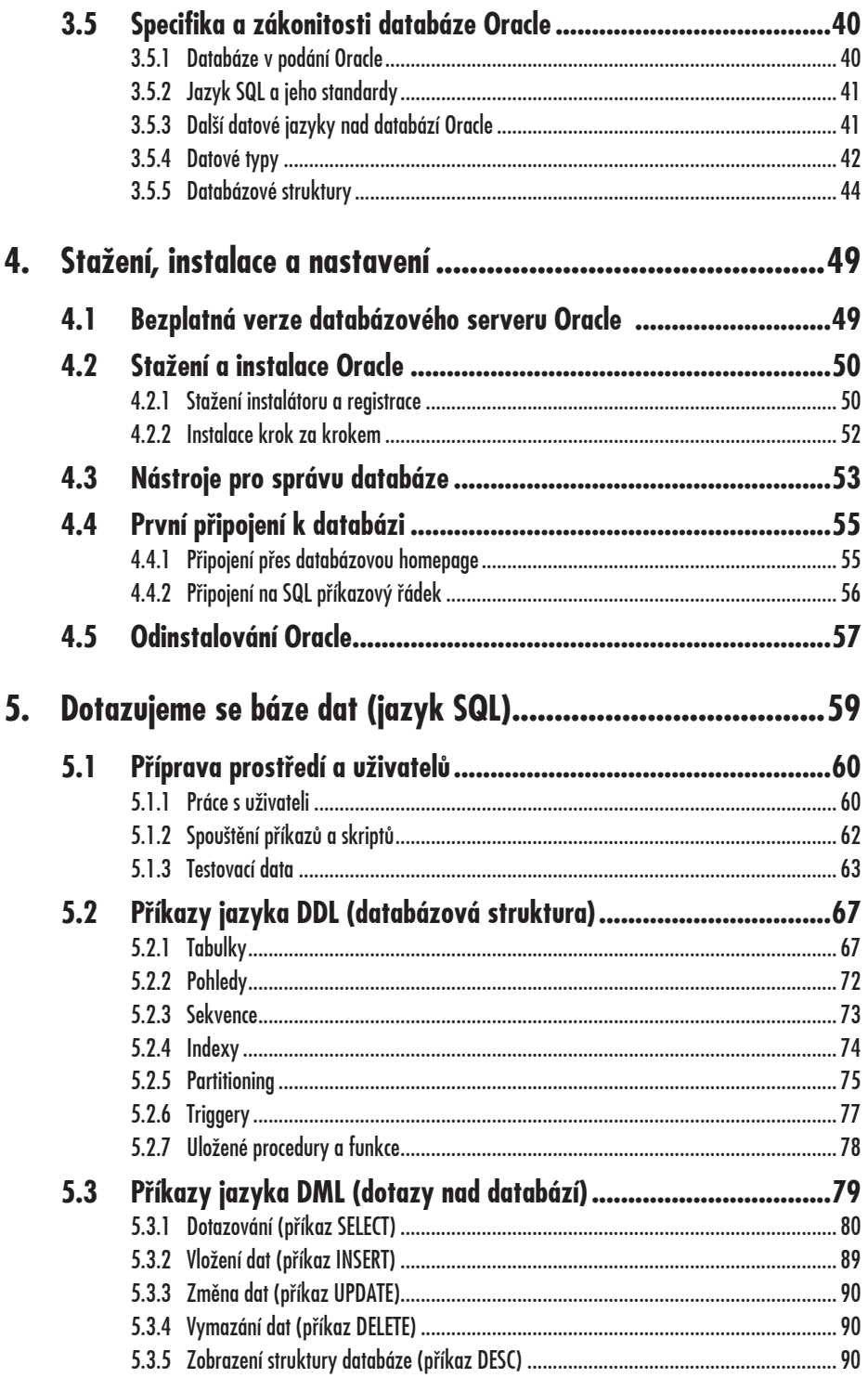

## $O_{\text{RACLE}}$  7

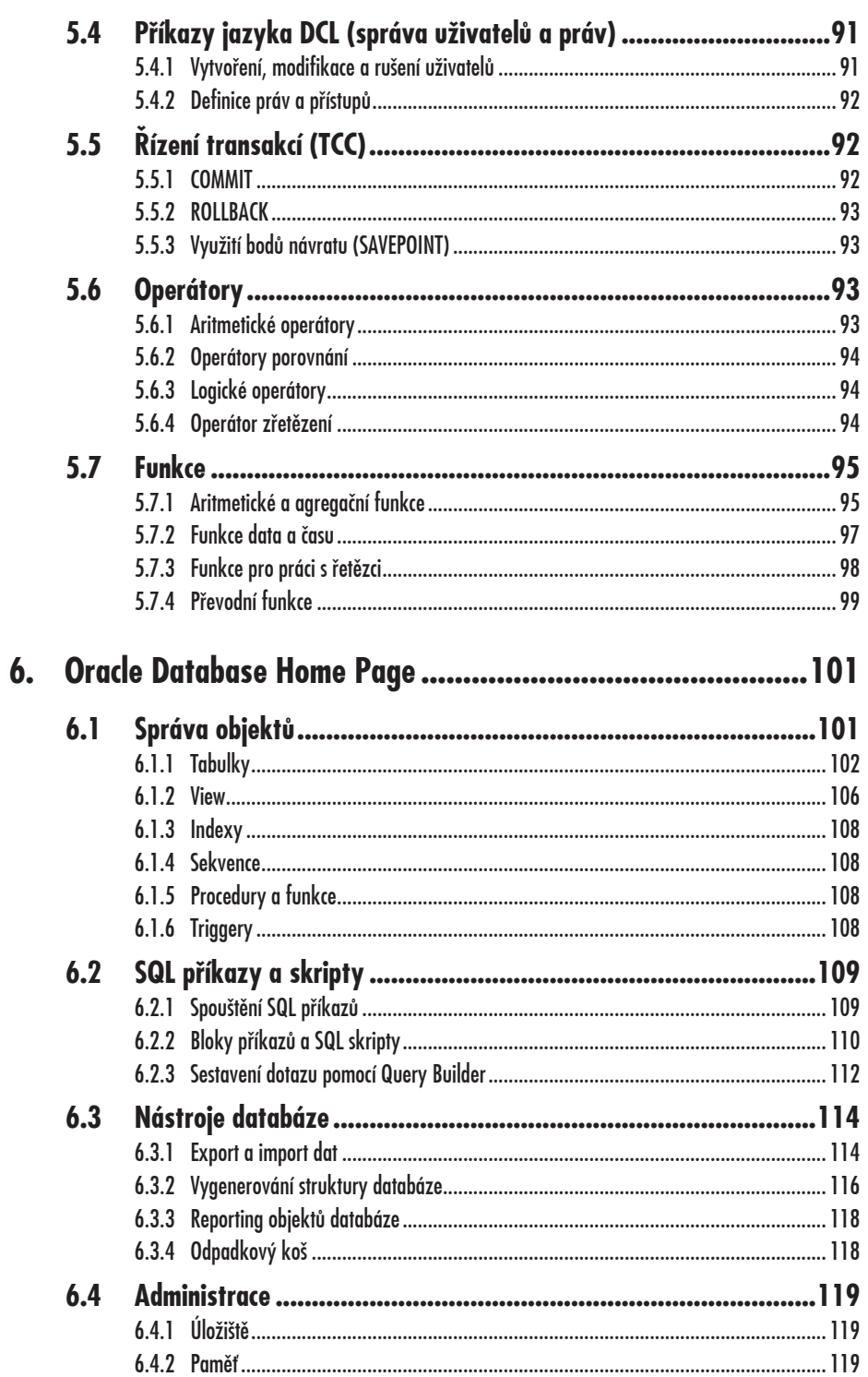

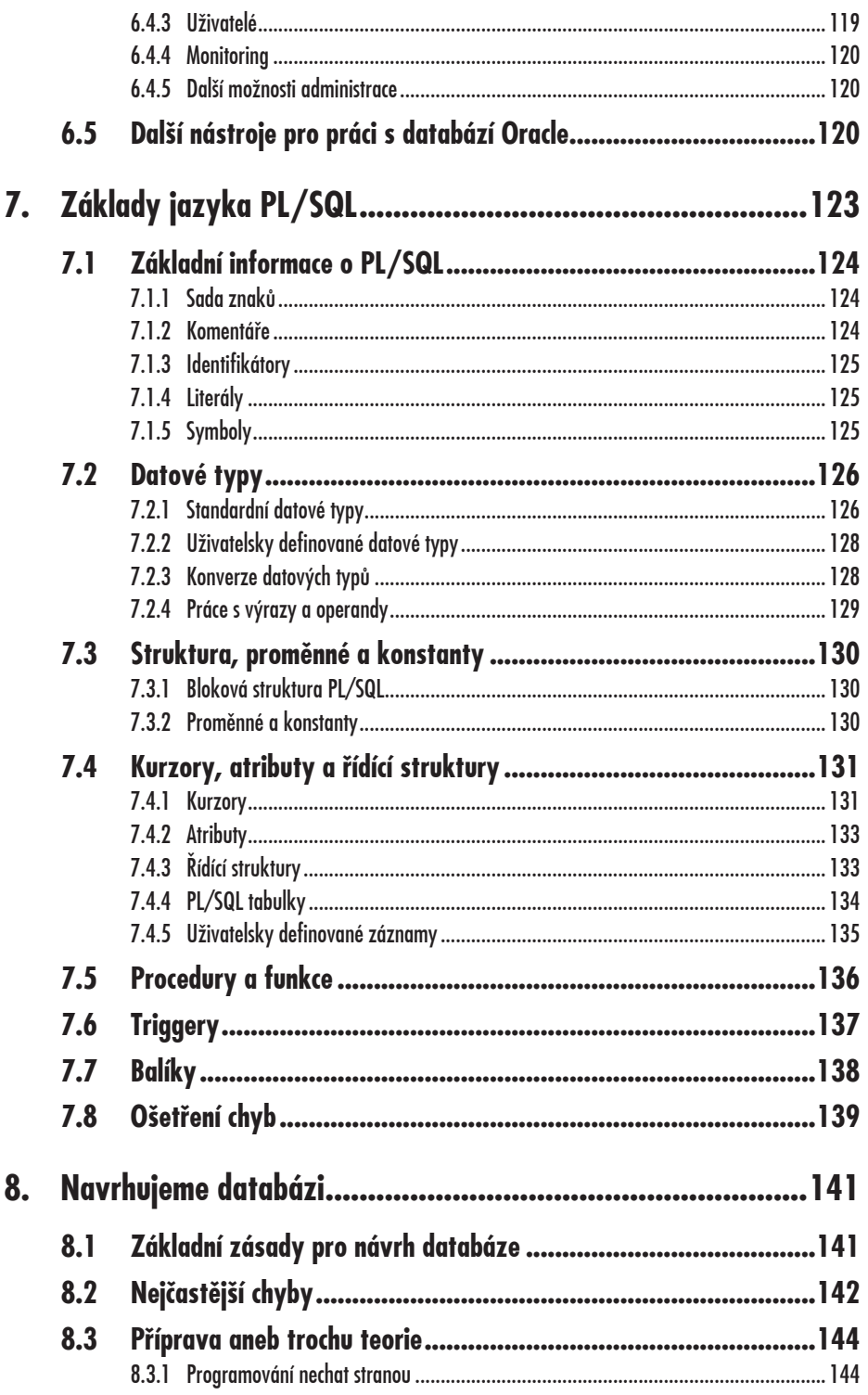

## $O_{\text{RACLE}}$  9

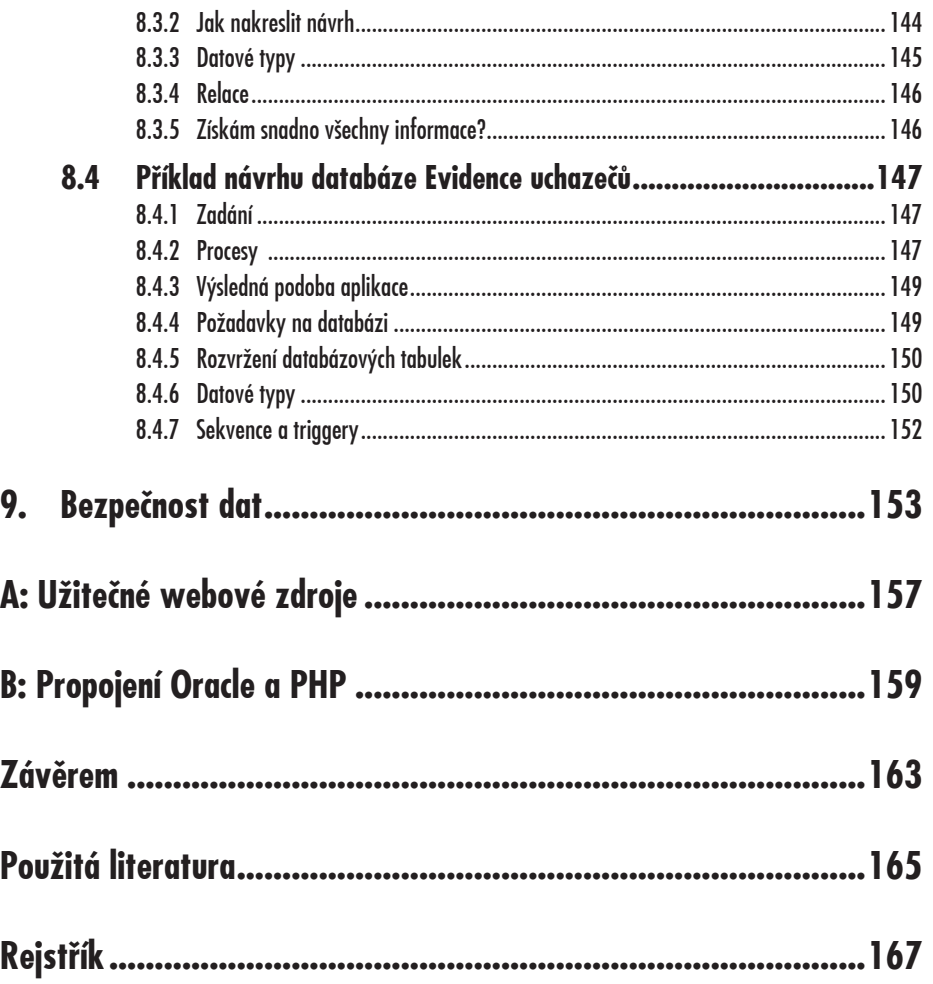

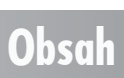

# **Úvod**

Do rukou se vám dostává publikace, která si klade za cíl seznámit čtenáře s databází Oracle, a to od základních informací, přes způsob, jak Oracle nainstalovat a zprovoznit, až po dotazovací jazyk PL/SQL a pokročilé techniky procedurálního programování nad databází Oracle. Databázový systém Oracle je bezesporu stálicí na poli ukládání a zpracování dat, je prověřený časem a jedná se o jeden z nejpropracovanějších systémů tohoto typu.

Publikace na českém knižním trhu, které se zabývají problematikou databází a zejména databázovým systémem Oracle, jsou většinou velmi obsáhlé a tudíž i drahé. Tyto publikace obsahují velké procento informací, které v obecné rovině nevyužijete. Tyto informace jsou potřebné, pokud se hodláte v databázových systémech jednoznačně profilovat jako vývojář, databázový specialista, programátor, administrátor apod. Tato publikace nabízí z každého tohoto oboru podstatné minimum.

Kniha je psána formou od jednoduchého ke složitějšímu, respektive od základů po specializované informace. Na své si tedy přijdou jak začátečníci, tak i pokročilí, kteří chtějí získat ucelenou představu o databázích a databázovém systému Oracle. Kniha je koncipována tak, aby neodradila začátečníky svojí složitostí a pokročilé svojí jednoduchostí. Jde zlatou střední cestou. Pro prezentaci informací kniha využívá srozumitelný jazyk, obrázky a náhledy obrazovek a výpisů databázového systému.

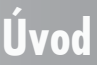

## 12 **ORACLE**

Cílovou skupinou publikace jsou začátečníci v oblasti databázových systémů, administrátoři serverů a správci systémů, databázoví specialisté, programátoři a vývojáři informačních systémů, školitelé a školící společnosti a obecně všichni, kteří se o databázích chtějí dozvědět více.

# **O autorovi**

David Procházka je vývojář specializovaných a průmyslových aplikací ve společnosti VÍTKOVICE ITS a.s., která spadá do skupiny VÍTKOVICE Machinery Group. V rámci své pracovní náplně používá databáze Oracle, MSSQL, Firebird a MySQL. Autor absolvoval řadu školení, je držitelem certifikátů a účastní se meetingů v oblasti databází a programování. Mimo tuto činnost je také autorem několika odborných publikací a stovek článků v IT magazínech a na internetu.

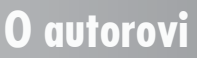

# **Poděkování**

Děkuji za podporu při tvorbě této publikace zejména své přítelkyni Evě, svojí rodině a panu Šimonu Kvíčalovi, který byl prvním člověkem, jenž mě s databázemi Oracle detailněji seznámil.

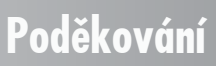

# **Data a databáze**

**1.**

První kapitola je určena pro čtenáře, kteří mají obecné povědomí o významu pojmů data a databáze, ale neorientují se příliš v systému, kterým jsou data v počítači uchovávána a zpracovávána. Kapitola obsahuje úvod do databází a problematiky uložení dat tak, aby se jednotlivé vložené položky daly snadno vyhledávat.

### **1.1 Data a jejich zpracování**

Nejprve je nutné objasnit si, co je myšleno daty, s jakými daty v počítačové terminologii pracujeme, jak jsou data uložena a jak s nimi lze dále pracovat. Je také nutné se vysvětlit rozdíly mezi informacemi a daty. Již v úvodu se tedy dostáváme k rozdílům mezi uživatelským chápáním počítačů a skutečnou podstatou soudobých technologií.

#### **1.1.1 Informace, data a jejich význam**

Základem všech počítačových systémů jsou data. Možná si ani neuvědomujeme, jak jsou data zásadní pro chod veškerých počítačových systémů. Bez dat by nemohly fungovat počítače obecně. Operační systém počítače je tvořen daty, stejně jako veškeré aplikace.

**1.1 Data a jejich zpracování**

### 18 **ORACLE**

Například internet je soustavou organizovaných dat. Nejprve si vysvětlíme rozdíly mezi informacemi a daty.

#### **Informace**

Informace je výsledek vyhodnocení našich smyslů, organizace nebo zpracování dat. Nejde tedy o data jako taková. Informace dává smysl, umíme ji zpracovat a umíme ji celou nebo její část uložit do paměti. Informaci lze připodobnit k odstavci knihy. Přečteme-li jej, umíme jej dále zpracovat a dává nám smysl.

#### **Data**

Začněme tím, že spojitá data nám dávají informaci. Budeme-li se ale bavit o datech nespojitých, separovaných a samostatně stojících, pak jde pouze o způsob, jakým může být informace zapsána. Opět lze využít jako přirovnání knihu. Nespojitá data jsou písmenka, ze kterých složením slov a vět vzniká odstavec, tedy informace.

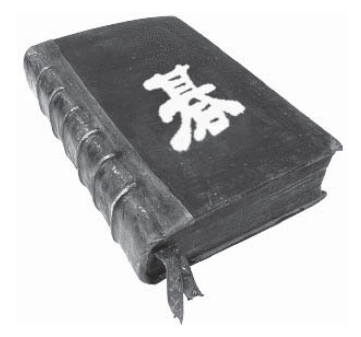

*Obr. 1.1: Knižní publikace nám reprezentuje jak data, tak ucelené informace*

#### **Obecný význam dat**

Jak bylo napsáno výše, význam dat není doceněn. Nelze vnímat data pouze jako stavební jednotky informací. Data jsou součástí každé činnosti počítače. V počítačové terminologii se data (ve formě jedniček a nul) posílají skrze zařízení a sběrnice pokaždé, když s počítačem provedeme jakoukoli akci. Vývojáři operačních systémů ukládali své zdrojové kódy jako datové soubory. Data jsou přítomna všude. Opustíme ale abstraktní svět jedniček, nul a obecně nepotřebných a neviditelných dat. V databázových systémech nás zajímají data konkrétní, která většinou s počítači jako takovými nesouvisí.

#### **Význam dat v databázích**

V databázích a datových strukturách pracujeme s konkrétními daty. Nejčastěji se setkáváme s rozsáhlými evidencemi osob, majetku, výrobků, skladu apod., kde data konkretizují skutečnost. Takováto data se využívají v mnoha systémech, dovolují efektivní vyhledávání, výstupní sestavy, výpočetní funkce a další operace. Databázi, tak jak ji budeme dále prezentovat a využívat, si lze představit jako knihovnu, kde jsme schopni okamžitě zjistit, jaké knihy máme k dispozici, kde můžeme snadno a rychle vyhledávat dle nejrůznějších parametrů, kde lze definovat a dále ověřit, kdo si danou knihu půjčil a kdy ji vrátí, a databáze nás může sama informovat o vypršelé výpůjční lhůtě.

### **1. Data a databáze**

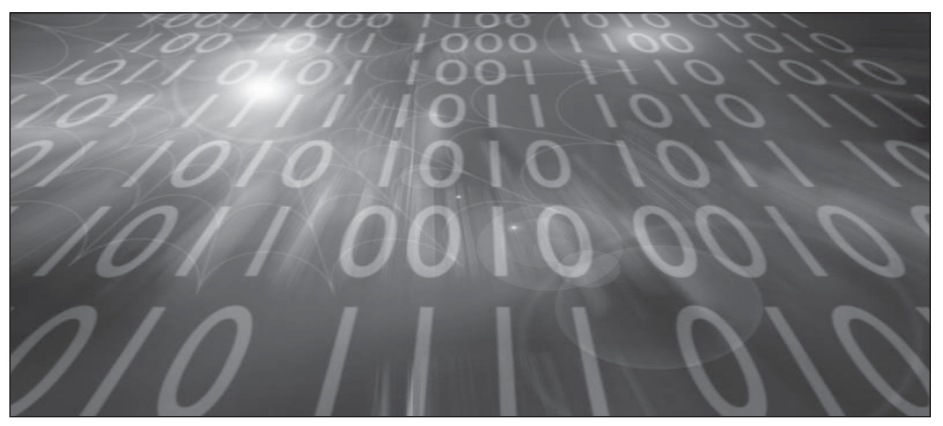

*Obr. 1.2: V počítačích se počítá ve dvojkové soustavě pomocí hodnot 0 a 1*

#### **1.1.2 Zpracování dat**

V praktickém životě je často zapotřebí evidovat údaje. Například o skupině lidí (zaměstnanců, studentů, členů sportovního oddílu apod.), o zvířatech nebo rostlinách (evidence zoologické nebo botanické zahrady), o množině věcí (knihy ve veřejné knihovně, inventář firmy, materiál na skladě) nebo jevů (počasí, provedené lékařské výkony). Vést evidenci znamená udržovat o takových souborech objektů přehled a mít data vhodně uspořádána – tak, aby se v nich údaje dobře vyhledávaly a v případě potřeby opravovaly a doplňovaly.

#### **Objekty, vlastnosti a atributy**

**Objekty** (lidi, zvířata, věci, jevy) obvykle popisujeme pomocí jejich **vlastností** (zaměstnanec firmy má jméno, adresu, funkci, plat; kniha v knihovně má název, autora, rok vydání, cenu). Při evidencích se pak předem rozhodneme, které vlastnosti potřebujeme sledovat. Vybrané vlastnosti budeme nazývat **atributy**, pojmenujeme si je a zvolíme nějakou formu evidence: na papír či do sešitu nalinkujeme tabulku, sloupce popíšeme názvy vybraných evidovaných vlastností a celou tabulku pojmenujeme typem evidovaných objektů.

#### **Tabulková metoda evidence**

Tato metoda je patrně tou nejjednodušší, jakou si můžeme představit. V tabulce můžeme například vést evidenci dat o zaměstnancích. Zaměstnanci (objekty) jsou zapisováni v pořadí, jak byli do firmy přijati. Potřebujeme evidovat jejich atributy jméno, adresu, funkci, plat. Pojmenujeme tabulku Zaměstnanec.

Při zvyšujícím se počtu evidovaných objektů se brzy objeví nevýhody této tabulkové formy. Má-li tabulka již desítky řádků, je vyhledávání zdlouhavé (hledat se musí postupně shora dolů). Při změnách hodnot údajů (slečna se provdá a změní jméno i adresu, úspěšný účetní dostane vyšší plat) se musí přepsat údaje v políčkách tabulky nebo celý řádek škrtnout a opsat znovu dolů. I při odchodu zaměstnanců vznikají vyškrtnuté řádky. Tabulka začne být brzy nepřehledná.

| jev                         |      | po čet intervalů průměrná jasnost |
|-----------------------------|------|-----------------------------------|
| 22º halo                    | 1366 | 1.74                              |
| 22° levé parhelium          | 484  | 2.25                              |
| 22º pravé parhelium         | 434  | 2.29                              |
| 22° horní dotykový oblouk   | 513  | 2.53                              |
| 22° dolní dotykový oblouk   | 96   | 2.39                              |
| cirkumz enitální oblouk     | 154  | 1.71                              |
| horní část halového sloupu  | 139  | 1.83                              |
| dolní část halového sloupu  | 9    | 2.22                              |
| supralaterální oblouk       | 43   | 1.86                              |
| p arhelický kruh            | 35   | 1.89                              |
| Parryho suncave oblouk      | 10   | 1.20                              |
| cirkumhorizontální oblouk   | 11   | 1.64                              |
| levý infralaterální oblouk  |      | 1.00                              |
| pravý infralaterální oblouk | 6    | 2.00                              |
| levé 120° parhelium         |      | 1.00                              |
| pravé 120° parhelium        | 3    | 2.70                              |
| levý dolní Lowitzův oblouk  | 2    | 2.00                              |
| sub sun                     | 2    | 2.00                              |

*Obr. 1.3: Tabulková evidence má svou tradici*

#### **Kartotéková evidence dat**

Jiný přirozený způsob ruční evidence je kartotéka. Místo tabulky se vyrobí kartotékové listy, na každém je "formulář" obsahující názvy evidovaných údajů. Každý objekt je zapsán na jednu evidenční kartu, všechny listy jsou umístěny do krabice nebo šuplíku. Výhodou je možnost ukládat listy v nějakém uspořádání (zaměstnance abecedně podle jména, knihy podle názvu nebo autora apod.) a toto uspořádání dodržovat při všech změnách i při přidávání a rušení karet. Vyhledávání podle jména, pokud je kartotéka takto setříděna a hledající zná abecedu, je rychlejší. Ovšem vyhledání zaměstnanců s bydlištěm v Opavě znamená opět systematické procházení celou kartotékou.

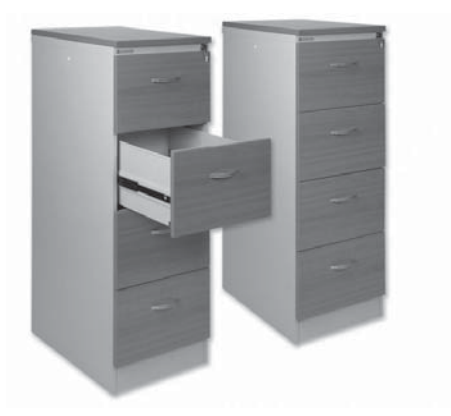

*Obr. 1.4: Kartotéku známe z knihovny nebo od lékaře*

### **1. Data a databáze**

#### **Agendové zpracování dat**

Přestože první počítače vznikly pro matematické a technické výpočty, velmi brzy se přirozeně začaly používat i pro úlohy zpracování dat. Od historických dob prvních počítačů až do dnešního dne se úlohy evidence dat programovaly v dostupných programovacích jazycích a na dostupných počítačích. Protože většinou nešlo o jediný program, ale o sadu programů, řešících konkrétní úlohy – agendy, říká se počátečním etapám úloh tohoto typu **agendové zpracování dat**. Později se vyvinula nová technologie zpracování dat, nazývaná databázovou. O ní pojednávají všechny následující kapitoly. Přes její výhody proti klasickému agendovému zpracování se však dodnes vyskytují nové implementace agendového typu.

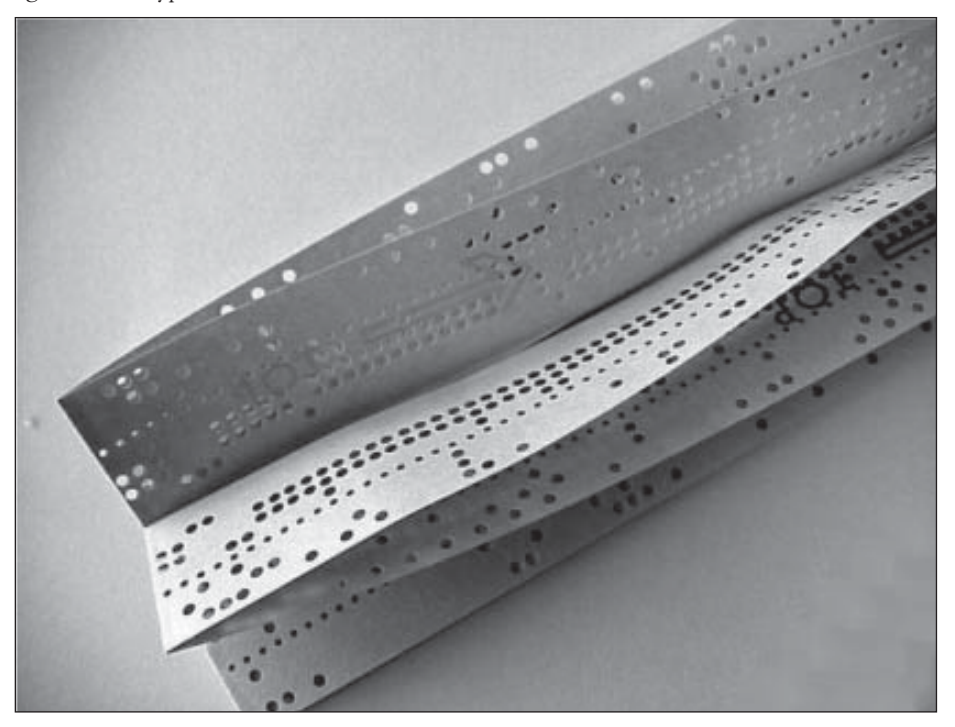

*Obr. 1.5: Agendové zpracování dat využívalo například děrné štítky*

Původní agendy se zpracovávaly v dávkách – data se ručně zapisovala do formulářů a z formulářů se zaznamenávala na vstupní médium pro počítač – magnetickou pásku, štítek či disketu. Formou primárního zpracování se data načetla do počítače, přitom se prováděly vstupní kontroly formální a částečně i logické správnosti dat, případně se prováděly korekce dat. Data byla uložena na sekundární médium do vnější paměti počítače. Řadou sekundárních zpracování se pak nad daty prováděly potřebné výpočty, třídění, výběry, tisky sestav. Obvykle řešily aplikační programy jednotlivé úlohy, soubor programů pak tvořil ucelenou agendu. Agendy obvykle řešily menší evidenční úlohy – jedna pro evidenci zaměstnanců, jiná pro majetek firmy, další pro sklad materiálu apod.

## **1.2 Databáze a databázové technologie**

## **1.2 Databáze a databázové technologie**

Zkušenosti získané při programování agend ukázaly, že všechny agendy používají jen několik málo datových typů a několik málo typů operací s daty. Aplikační programy realizující jednotlivé úlohy a agendy se liší tím, v jakém pořadí a s kterými údaji tyto operace provádějí. To vše vedlo k návrhu a vytvoření nových programových systémů s následujícími vlastnostmi:

- $\checkmark$  definují seznam datových typů, které jsou v programovém systému použitelné; pro tyto typy dat vytváří programový systém fyzickou strukturu na disku a automaticky řeší všechny přístupy k datům; proti programovacím jazykům používají některé datové typy navíc (reálná čísla s pevně umístěnou desetinnou tečkou, datumové a časové údaje);
- $\checkmark$  obsahují prostředky pro definování důležitých vlastností popisovaných objektů;
- $\checkmark$  programový systém řeší způsob, jak zaznamenat vztahy mezi objekty;
- $\checkmark$  obsahují soubor instrukcí, které nad definovanými daty provádějí jednotlivé operace; každá instrukce je vlastně mohutnou procedurou, v níž je řešen fyzický přístup k datům i realizace vlastní operace; jinak než prostřednictvím systému není možno s daty pracovat.

Takovým programovým systémům – vlastně programovacím jazykům vyšší úrovně, pracujícími s rozsáhlými datovými soubory – říkáme **systémy řízení báze dat (SŘBD)**.

#### **1.2.1 Definice databáze**

**Databáze** je určitá uspořádaná množina informací (dat) uložená na paměťovém médiu. V širším slova smyslu jsou součástí databáze i softwarové prostředky, které umožňují manipulaci s uloženými daty a přístup k nim. Tento systém se v české odborné literatuře nazývá **systém řízení báze dat (SŘBD)**. Běžně se označením databáze – v závislosti na kontextu – myslí jak uložená data, tak i software (SŘBD). Uspořádání databáze je hierarchické. Nejvýše je databáze, ta obsahuje tabulky, každá z těchto tabulek je pak složena z několika sloupců. A konečně data, která jsou ukládána v řádcích, kterým se říká záznamy. Jednotlivé položky záznamu se nazývají pole tabulky.

#### **Aplikační úlohy**

Aplikační úlohou nad SŘBD nazýváme konkrétní program napsaný pomocí programových prostředků použitého SŘBD nad konkrétní databází, pro tuto úlohu vytvořenou. Aplikační úlohy nad společnou databází pak mohou tvořit ucelený systém, nazývaný databázovým nebo (automatizovaným) informačním systémem (IS) nad použitým SŘBD. V tomto pojetí tedy databázovým systémem rozumíme celek, řešící rozsáhlejší oblast, aplikační a naprogramovaný v jednom SŘBD s vhodně navrženými datovými strukturami tak, aby k nim měly všechny aplikační úlohy optimální přístup. Řeší uložení, uchování, zpracování a vyhledávání informací a umožňuje jejich formátování do uživatelsky přívětivého tvaru.

#### **Oddělení databáze od aplikací**

Definování datových typů a operací nad daty není vše, čím se liší databázová technologie od klasického programování. Nejpodstatnější rozdíl spočívá v tom, že základní princip da-

## **1. Data a databáze**

tabázové technologie je **oddělení datových struktur od programů**. Tuto vlastnost zabezpečuje v SŘBD možnost definovat datové a programové struktury samostatně a nezávisle na sobě. Struktury datových souborů jsou uloženy samostatně nebo jsou součástí datových souborů. Programy s nimi pracují tak, že si načtou strukturu dat a pak s datovým souborem mohou provádět potřebné operace. Při změně datové struktury není nutné měnit programy, při změně programů není nutné měnit datové struktury.

#### **1.2.2 Relační databáze**

Relační databáze je úložiště dat, které odpovídá relačnímu modelu a zabývá se rychlým přístupem k uloženým datům a jejich organizací do definované struktury. V databázových systémech je umožněn paralelní přístup více uživatelů s možností ošetření přístupových práv. Základem relačních databází jsou databázové tabulky. V rámci tabulek rozlišujeme sloupce a řádky. Pro sloupec databázové tabulky volíme název tak, aby byl v rámci tabulky jednoznačný. Dále pro sloupec definujeme jeho datový typ, který určuje, jaká data zde budeme ukládat. Řádek tabulky slouží k vlastnímu uložení dat. Bývá také označován jako záznam.

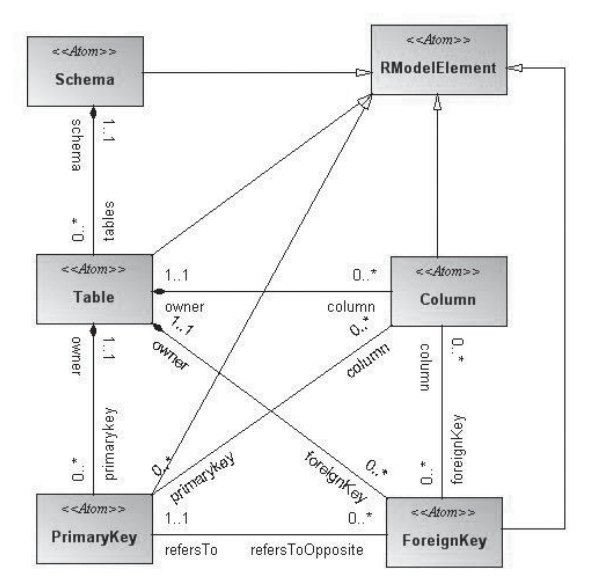

*Obr. 1.6: Relační databáze*

#### **Klíč**

Pod pojmem klíč rozumíme jednoznačný identifikátor záznamu, tedy řádku tabulky. Klíčem může být jediné pole či kombinace více polí tak, aby byla zaručena jednoznačnost. V praxi se často používají umělé klíče, což jsou číselné či písmenné identifikátory. Každý nový záznam dostává identifikátor o 1 větší než záznam předchozí. Dalším důležitým pojmem jsou nevlastní (cizí) klíče. Slouží pro vyjádření vztahů, relací mezi databázovými tabulkami. Jedná se o pole či skupinu polí, která nám umožní identifikovat, které záznamy z různých tabulek spolu souvisí.

## **1. Data a databáze**1. Data a databáz